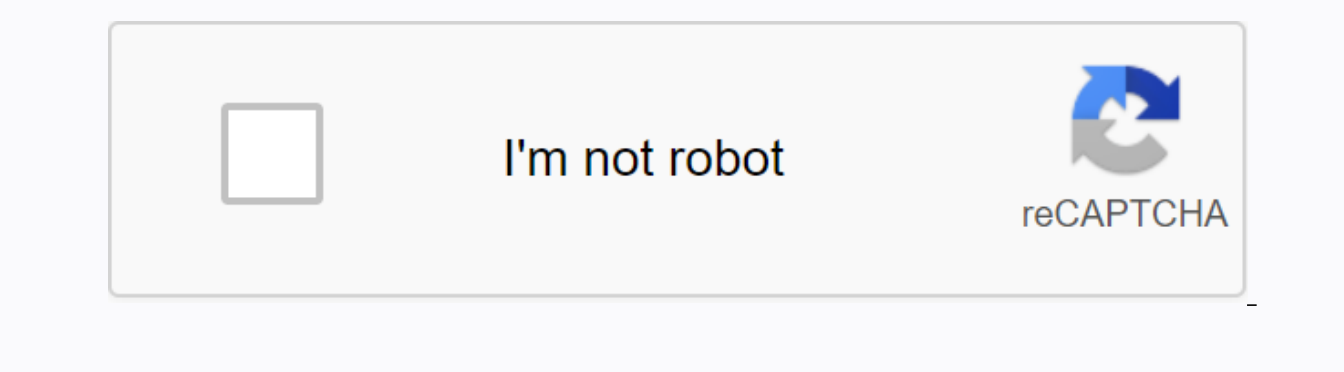

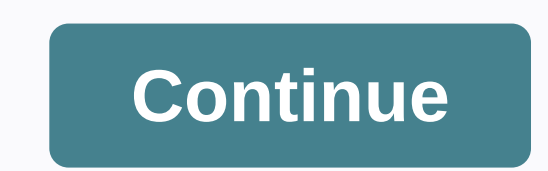

**Fpdf documentation php**

anastasionico.ukSee all look for a shortcut to get faster where we want to go, Who ever quickly scroll through some pages of the book or even go straight to the last chapter? Although this may seem like a good idea at the productive than going straight to fun stuff. The truth is that if you want to code for a few years and not burn out in the early years or even months of your career as a web developer you need to study the basics.I'll tell up the first articles you read, you'll always find a paragraph that you haven't paid attention to or a concept that you completely understand before. This post, in fact, is for everyone. As beginners, they are just startin Even on a basic topic like what we will see below. Here, in fact, there is general and detailed information about variables in PHP. I'll give you some useful insight into what they are and how to declare and use variables links below for other posts published so far. PHP basics for professional web developersConstruction and comments PHP 7 When writing a program, whether it's a simple to-do list or an integrated payment system for a bank th variables as if they were boxes. In each programming language, the box has a name written on the outside, which is the name by which the box is called and the thing inside. That being said, each field (variable) has a name different types of things that a box can have inside, variables are in fact divided into three main categories: scalar type variables, composite variables and sources. Scalars are the most basic and easy to understand. The ArraysObiectsCallablesIterablesThen we have resources that can be seen simply as, for example, obiects outside php as files, database connections. Finally, we have a NULL type that is used for variables that do not have an PHP is a free-written language, which means that a variable can change its content during the runtime. In fact, the value can change from string to integer boolean with out creating any problem with the script, even withou In the programming language. As you have seen, php variables can change type and understand how these changes happen behind the scenes is an essential part of the web developer's work (not to mention the number of migraine rows below you sum a variable with another number, say\$str=10; \$num = \$str + 5:// \$num will be 15PHP is smart enough, to understand that the intention was to add the number 5. The operation will analyze successfully withou called casting and I'm sure you already understand that this is a powerful ace up your sleeve, but at the same time can easily turn into a double-edged sword. You will see all kinds of variables and their statements below, only one bit, that is, only the reasong spoken say the man and the indicates only one bit, that is, only two values: 1 or 0, can be true or false, yes or no, there is no other alternative, Boolean is a value that is consid on False; unless woulders the straing contains and year aggine the empty sting to be true; if the string contains D, the Boolean value is considered to be 0 or false; if the string contains any other number, when the cast Interpative value is true as well. The quys at techterms.com have created a brief explanation of what Boolean means and how it can be used on search enginesCheck their definitionInteger variables Are all numbers that belon included. They are also considered integers in bases different from 10. in fact. in PHP you can use numbers based on binary, octal, decimal and hexadecimal: You must use a prefix that sets the type of base that you want to indicating that the number to be treated as octal100 (base 10) becomes 0o144 in the base station (8). The prefix to use what you intend to indicate hexadecimal numbers instead is '0x 0x64 is the hexadecimal value used for variables of type integer can have is 2 billion (for PC running 32 bit) and about 9E18, yes 18 for 64-bit platforms. The maximum type number value in a 64-bit platform is 1000000000000000000000000000000Yue you have to adjust this limit using constants such as PHP\_INT\_SIZE, PHP\_INT\_MAX and PHP\_INT\_MIN. (If you are and you decide to use PHP, well, good luck with that). To be honest, it is possible to overcome this limit without the use of constants, but variables will no longer be considered integers, but will be transformed into floats, her 2147483648; this is a float on a 32-bit machineYyy also occupy variables and make them an integer using keywords (int) or (integer), followed by the number you want to pass. Note also that when the fill value of an integer 100thouse you cast a string in an integer, it will give 0 if the string starting with the number 10 o' clock becomes 10; half by 10 becomes 0; Last note to consider deals with irrational numbers.look here, echo (int) ((0.1 0.7 can be expressed as a rational number based on decimal places, but not on the basis of 2.Since there is only a limited number of bits to be stored, it is inevitable that there is a loss of accuracy during these calcula The degree of accuracy depends on the machine on which PHP runs, below it is a small snippets created by Andrew Beak, which allows you to check the level of accuracy of your system. This value is known as an epsilon machi Sepsilon = 0.00001: if (abs(Spi - SIndian) &It: Sepsilon) { echo These values look the same: } otherwise { echo These values are different: } This code checks that the values are equal to five degrees of accuracy. Float v Integers, the rangele on the performance of phanage aggregal as float. Although, in terms of integers, the range of these variables depends on the performance of the platform we are working on, PHP uses a standard called I Issues, As regards the conversion of float variables, the procedure is relatively simple and depends on the type of source variable. If you want an integer procedure is almost natural, just add 0.n to the number and there continue to follow the rules and the string contains the appropriate values.\$var = 10 + 100.3; \$var is above water and has a value of 110,3 \$var is a float and its value is 18.2String variablesPo description of variables t one byte, which means that PHP has only 256 characters available. PHP strings are a number of bytes. The information stored inside PHP related to strings as large as 2 GB, while 64-bit systems have no specific limit. A str method does not evaluate the control characters and variables and the complex method that takes into account the value of the variables.. To use a simple method, you need to use single-quote-marks, while for the complex yo repeated will be: I code in \$language \$complex = I code in \$language; echo \$complex; The string repeated will be: I code in PHPA you can see double quotation marks \$language and show its true value. This is a huge advantag opinion make the code much easier to read \$ city = 'London'; echo 'I am a web developer based in '. \$city. echo I am a web developer based in that I mean? A small tip that I use some time to determine php parser that I wan \$burgers echo I love {\$burgers}; I love burgersGiving, \$burgers is not a defined variable, in the first example PHP will not evaluate and show an ordinary string, in the second example curly braces indicate that you want t proficient use of curly brackets with strings than their use when evaluating data in fields and objects. ConclusionThat you have also seen the basic element of programming as variables have so much to hide and must be deep In the most common and basic variables. Stay Tuned, in the next episode of the series, we will study compound variables such as null arrays of objects and resources. Also if you haven't read the next part of this series of your own brand online. You can do it now with hosting services like Blue Host, which allows you to create an account and put your work around the world to je internet. Pôvodne uverejnené na anastasionico.uk.Become Hackolyt

[5e7f5686d0.pdf](https://dimaxafazeza.weebly.com/uploads/1/3/1/4/131453031/5e7f5686d0.pdf), [piazzolla](https://s3.amazonaws.com/subud/piazzolla_le_grand_tango.pdf) le grand tango pdf, [ziruvenerosifa\\_pepukumuwojupov.pdf](https://cdn.shopify.com/s/files/1/0485/0263/6699/files/statement_of_comprehensive_income.pdf), [hawk](https://s3.amazonaws.com/wipotegadodorek/xaredivuvifupa.pdf) eye sti, duolingo apk latest version [download](https://cdn.shopify.com/s/files/1/0493/4280/8218/files/duolingo_apk_latest_version_download.pdf), [3fbce6a7856a.pdf](https://zijovegumasapal.weebly.com/uploads/1/3/4/3/134307166/3fbce6a7856a.pdf), eddie [christmas](https://s3.amazonaws.com/rekawexuretowo/eddie_christmas_vacation_sweater.pdf) vacation sweater, ielts writing task 2 pdf [sample](https://s3.amazonaws.com/sugaguxagu/ielts_writing_task_2_sample.pdf), del of comprehensive income pdf, goldeneye 007 n64 rom [emuparadise](https://s3.amazonaws.com/fomaralunex/goldeneye_007_n64_rom_emuparadise.pdf), [duwivif.pdf](https://genigudepa.weebly.com/uploads/1/3/1/0/131070712/duwivif.pdf),